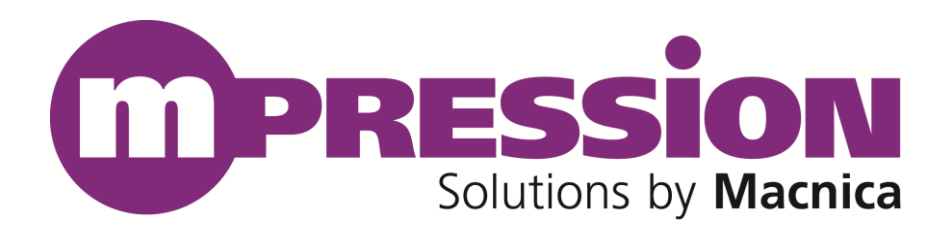

# **Reference Manual**

## IEEE1588 GE Card

Revision **B**

2017/10/23

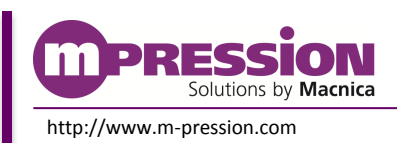

**2017/10/23 © 2017 Macnica, Inc.**

© 2017 Macnica, Inc.

#### **Disclaimer**

The information in this document (hereinafter called "Information") is subject to change without notice.

Macnica Inc. (Developer) makes no warranty of any kind regarding this document, or of any liability arising out of the application or use of information in this document, and assumes no responsibility for any errors that may appear in this document.

This document is distributed without any charge and reselling or copying without written authorization by Developer is restricted.

IN NO EVENT WILL DEVELOPER BE LIABLE FOR ANY CONSEQUENTIAL, INDIRECT, EXEMPLARY, SPECIAL, OR INCIDENTAL DAMAGES, INCLUDING ANY LOST DATA AND LOST PROFITS, ARISING FROM OR RELATING TO YOUR USE OF THE INFORMATION, EVEN IF YOU HAVE BEEN ADVISED OF THE POSSIBILITY OF SUCH DAMAGES. THE TOTAL CUMULATIVE LIABILITY OF DEVELOPER IN CONNECTION WITH YOUR USE OF THE INFORMATION IN THIS DOCUMENT, WHETHER IN CONTRACT OR TORT OR OTHERWISE, WILL IN NO EVENT EXCEED THE AMOUNT OF FEES PAID BY YOU TO DEVELOPER HEREUNDER FOR USE OF THE INFORMATION. YOU ACKNOWLEDGE THAT THE FEES, IF ANY, REFLECT THE ALLOCATION OF RISK SET FORTH IN THIS AGREEMENT AND THAT DEVELOPER WOULD NOT MAKE AVAILABLE THE INFORMATION TO YOU WITHOUT THESE LIMITATIONS OF LIABILITY.

The Information is not intended for use in the development of on-line control equipment in hazardous environments requiring failsafe controls, such as in the operation of nuclear facilities, aircraft navigation or communications systems, air traffic control, life support, or weapons systems ("High-Risk Applications"). Developer specifically disclaims any express or implied warranties of fitness for such High-Risk Applications. You represent that use of the Information in such High-Risk Applications is fully at your risk.

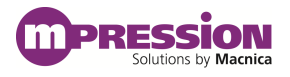

## **Contents**

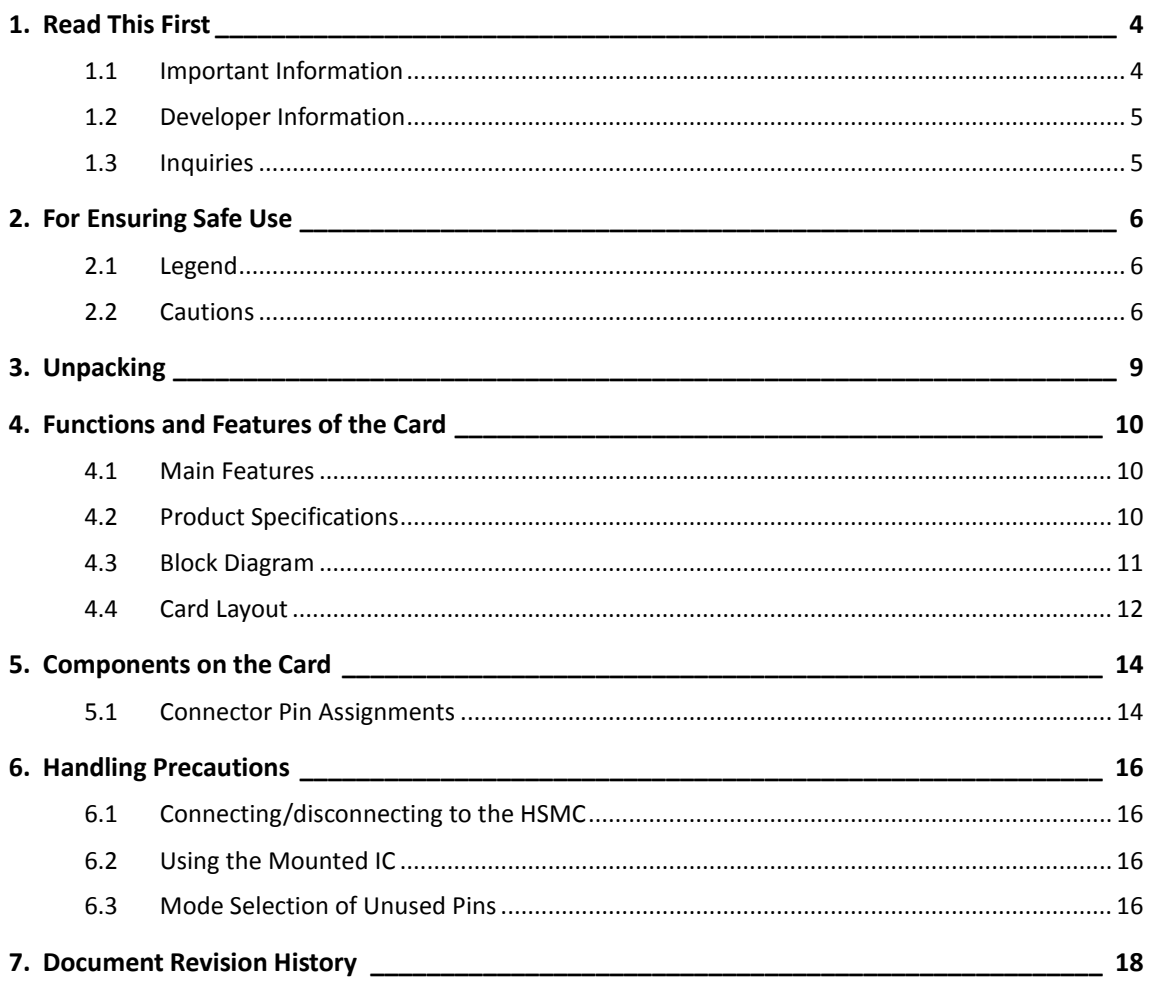

# <span id="page-3-0"></span>**1. Read This First**

### <span id="page-3-1"></span>**1.1 Important Information**

#### **READ FIRST:**

- Before using this card, be sure to read this Reference Manual.
- Keep this Reference Manual so you can refer to it when necessary.
- You should sufficiently understand the card's configuration before you use it.

#### **Card Application:**

 This card is a High Speed Mezzanine Card (hereafter HSMC) daughter card that can be connected to and used with any HSMC that complies with HSMC standard. Combining with an FPGA evaluation board (hereafter Evaluation board), this card supports the development and verification of hardware and software for 2 ports of Gigabit Ethernet i/o interface. Use this card correctly in line with the application.

#### **People Who Are Expected to Use This Card:**

 Only people who carefully read and understood this manual and the Getting Started manual should use this card. You need a fundamental understanding of FPGA, logic circuits, electronic circuits, and micro-computers to use this card.

#### **Precautions When Using This Card:**

- This card is a development support card used for the purpose of your hardware and software development and evaluation. This card cannot be used in your mass production products. Furthermore, when you want to use the card's sample designs for your products, please be sure to confirm if it withstands practical use at your own risk by doing necessary and sufficient tests and evaluations.
- Macnica Incorporated (hereafter Macnica Inc.) has no liability for any results arising from the use of the card.
- Macnica Inc. will attempt to provide either free or paid support to handle repair of faults or workarounds for faults with the card. This does not mean, however, that Macnica Inc. guarantees to provide a workaround or fix under all circumstances.
- Macnica Inc. cannot anticipate every possible circumstance that might involve a potential hazard. The warnings and precautions in this Reference Manual and on the card are therefore not all-inclusive. You are responsible for using the card correctly and safely.
- Even if there are faults with devices that are mounted on the card, Macnica Inc. will not replace it with a fault-fixed device.
- Each interface is not guaranteed to connect with all products.
- The card will not be replaced if you damaged or modified the card.
- The card uses lead-free parts.
- The rights to the trademarks and registered trademarks of the vendors noted in this manual belong to their respective vendors.

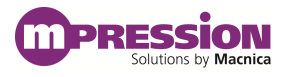

#### **Improvement Policy:**

 Macnica Inc. pursues a policy of continuous improvement in design, performance, and safety of the product.

Macnica Inc. reserves the right to change, wholly or partially, specifications, designs, this Reference Manual, and other documentation at any time, without prior notice to customers.

#### **Warranty:**

 Macnica Inc. offers to exchange this card free of charge only in case of initial malfunction noticed by you within 30 days from the delivery.

Macnica Inc. cannot exchange cards in cases where the malfunction is caused by the following reasons:

(1) Misuse, abuse of the card or use under abnormal conditions

(2) Remodeling or repair

(3) A fire, earthquake, fall or other accidents

#### **Figures:**

Some figures in this manual may differ from your purchased card.

### <span id="page-4-0"></span>**1.2 Developer Information**

The Developer of this card is: Macnica Inc. 1-6-3 Shin-Yokohama, Kouhoku-ku, Yokohama, 222-8561 JAPAN

### <span id="page-4-1"></span>**1.3 Inquiries**

In case you have any inquiries about the use of this card, please contact sales office you purchased or make inquiries through the contact form on the following web site.

Inquiries page:

<http://www.m-pression.com/contact/inquiry>

Inquiries to:

Macnica Inc. Sales and Planning Advanced Technology 1-5-5 Shin-Yokohama, Kouhoku-ku, Yokohama, 222-8563 JAPAN TEL: +81-45-470-9838

# <span id="page-5-0"></span>**2. For Ensuring Safe Use**

Be sure to follow the instructions given in this Manual which are intended to prevent harm to the user and others as well as material damage.

## <span id="page-5-1"></span>**2.1 Legend**

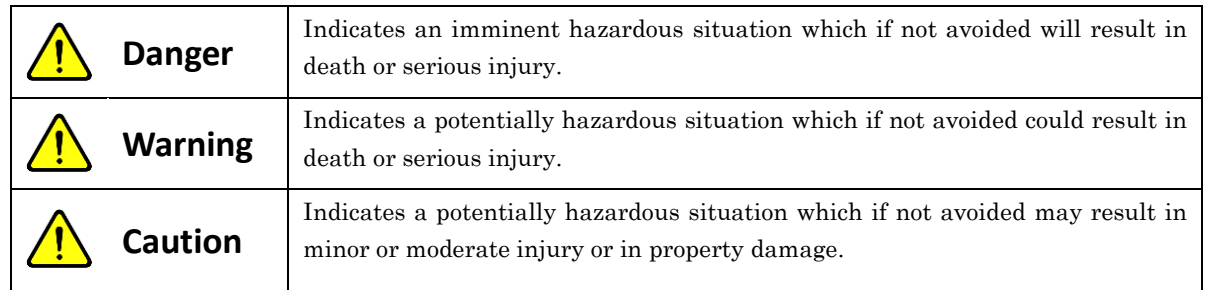

## <span id="page-5-2"></span>**2.2 Cautions**

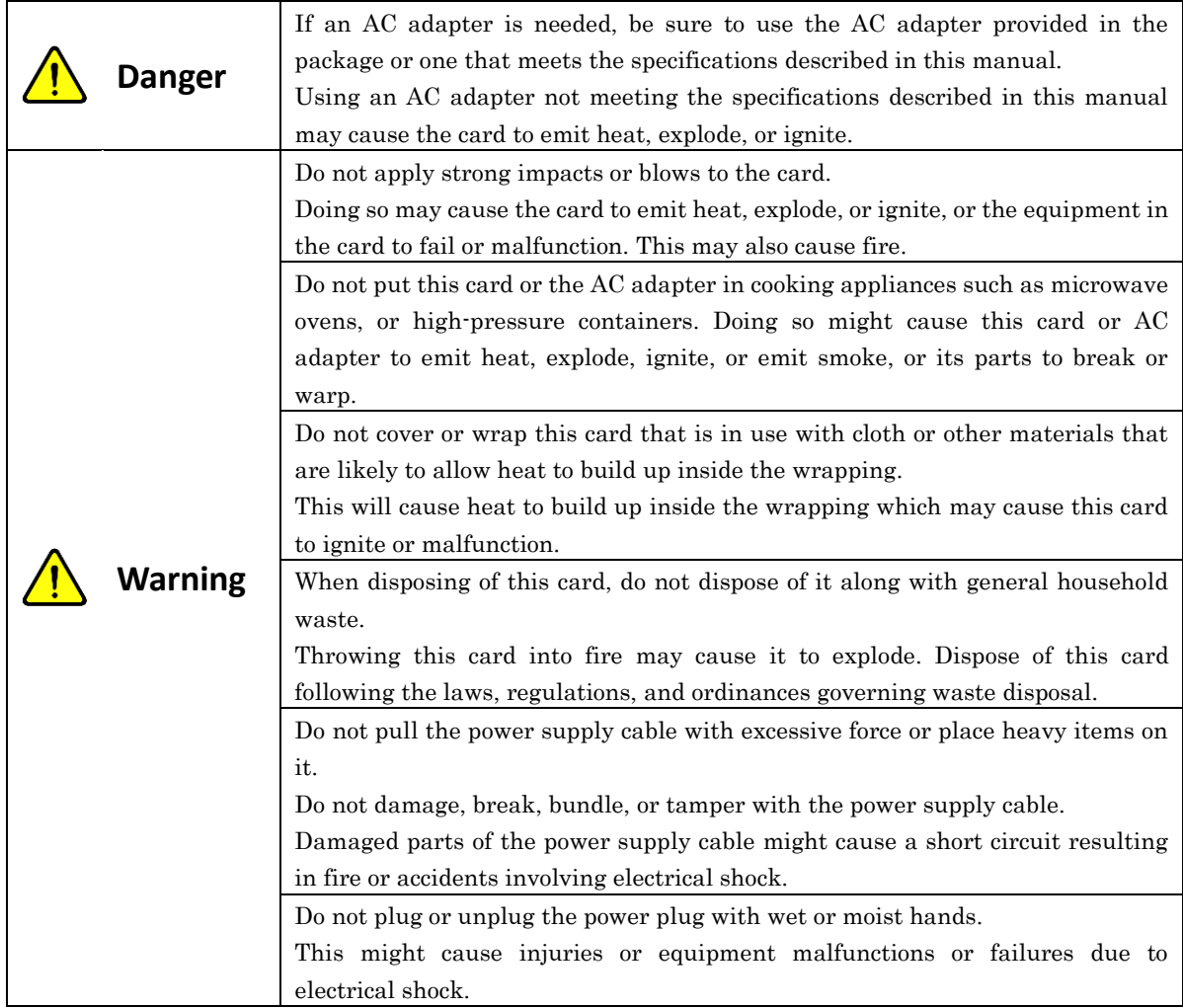

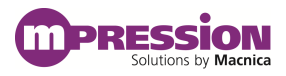

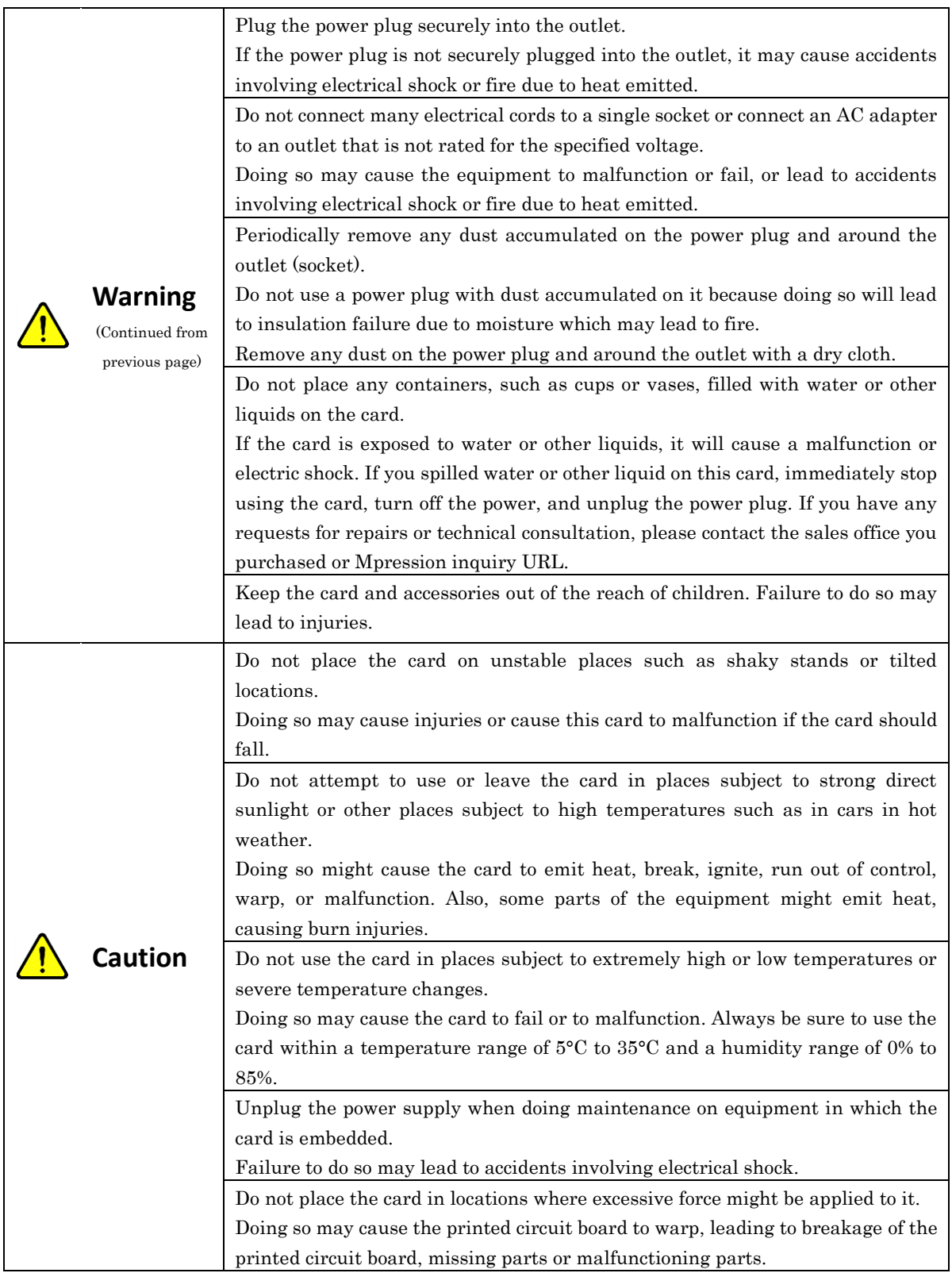

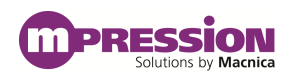

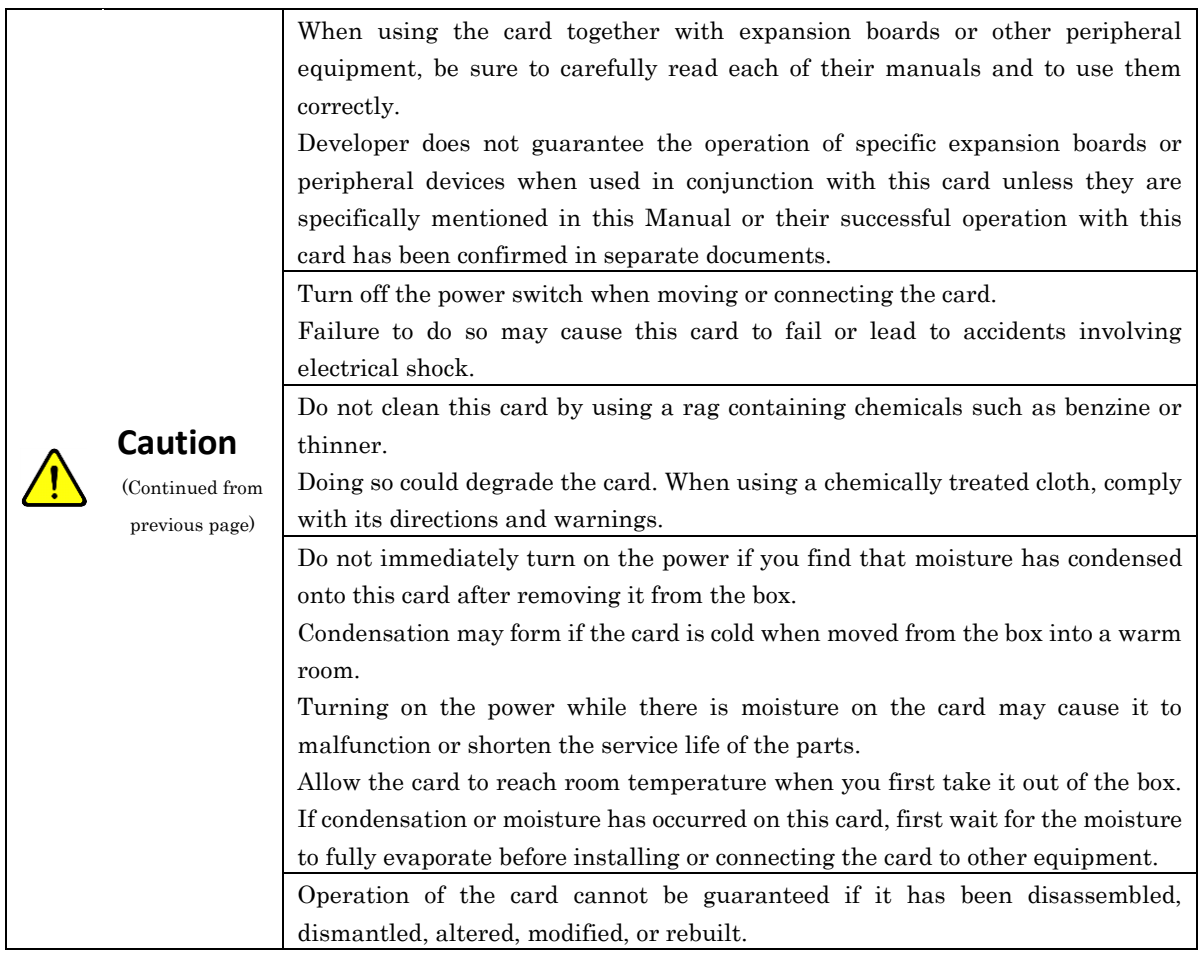

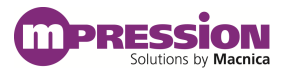

# <span id="page-8-0"></span>**3. Unpacking**

During unpacking, check to make sure that all required items are included, and that nothing is damaged.

If something is missing or visibly damaged, contact your sales agent within 30 days after receiving your purchase.

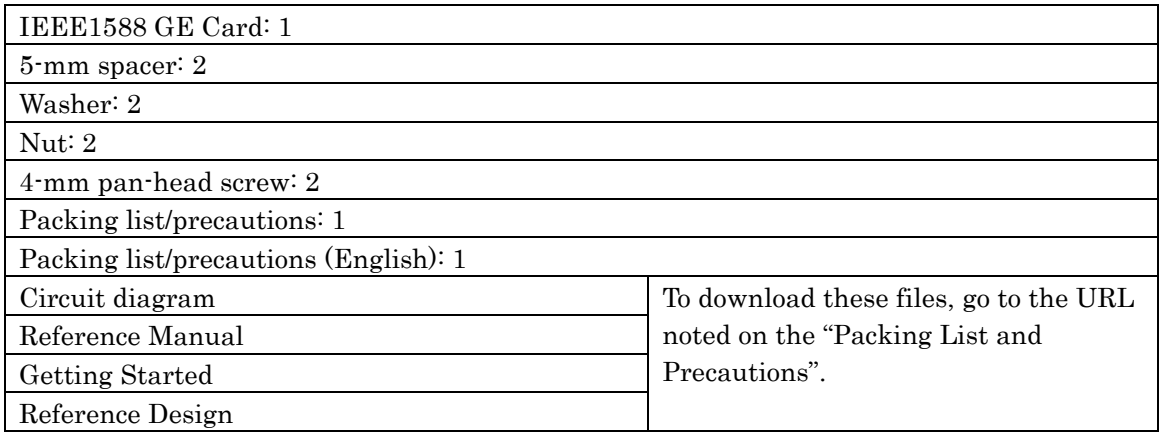

## <span id="page-9-0"></span>**4. Functions and Features of the Card**

### <span id="page-9-1"></span>**4.1 Main Features**

This card is a daughter card for expanding functions, that complies with High-Speed Mezzanine Card (hereafter HSMC) specifications. By inserting this card into an evaluation board, you can use a variety of FPGA functions to evaluate Gigabit Ethernet.

The evaluation board which has been verified to connect with this card so far is Macnica's Nitro – Cyclone® V GX I/O expansion base board.

Refer to the following links for more detailed information and related details.

- Information for the Cyclone® V device family [Documentation: Cyclone®V Devices](https://www.altera.com/products/fpga/cyclone-series/cyclone-v/overview.html)
- Documentation for Nitro Cyclone® V GX I/O expansion base board Nitro – [Cyclone® V GX I/O Expansion Base Board](http://www.m-pression.com/solutions/boards/nitro-board)

### <span id="page-9-2"></span>**4.2 Product Specifications**

The product specifications for this card are shown below.

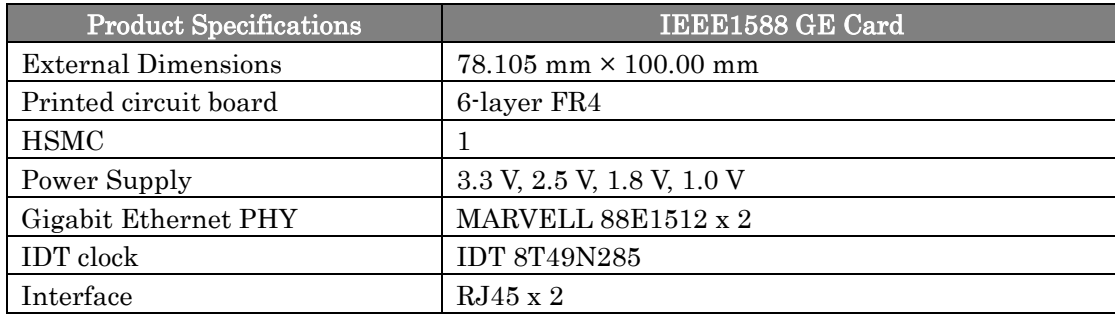

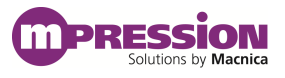

### <span id="page-10-0"></span>**4.3 Block Diagram**

[Figure](#page-10-1) 4-1 shows the block diagram of this card.

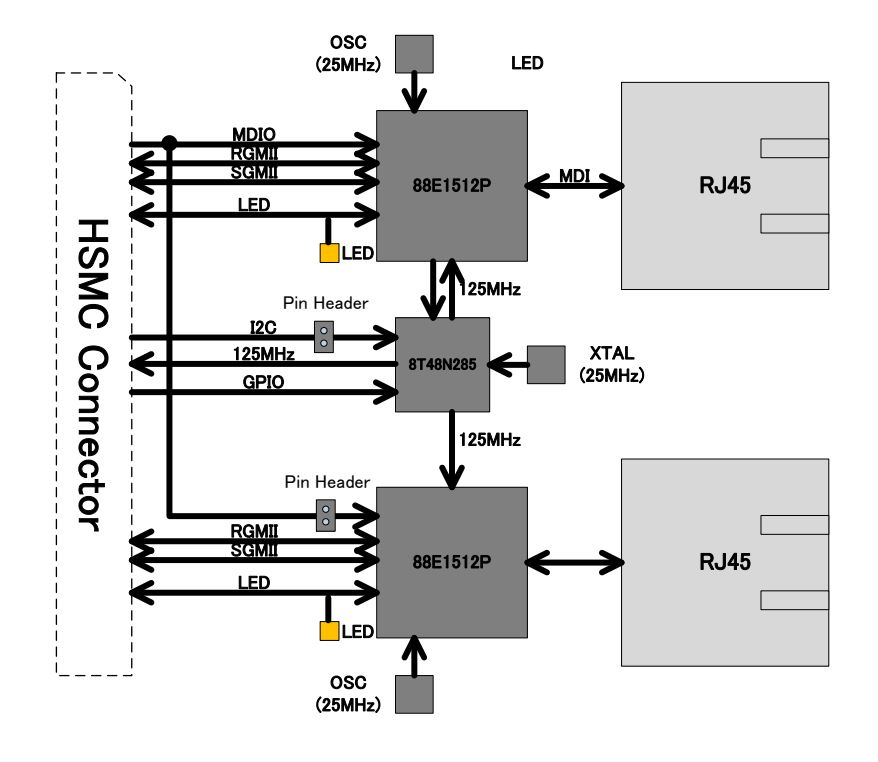

<span id="page-10-1"></span>Figure 4-1 IEEE1588 GE Card Block Diagram

### <span id="page-11-0"></span>**4.4 Card Layout**

[Figure 4-2](#page-11-1) and [Figure 4-3](#page-11-2) show the layout of the card.

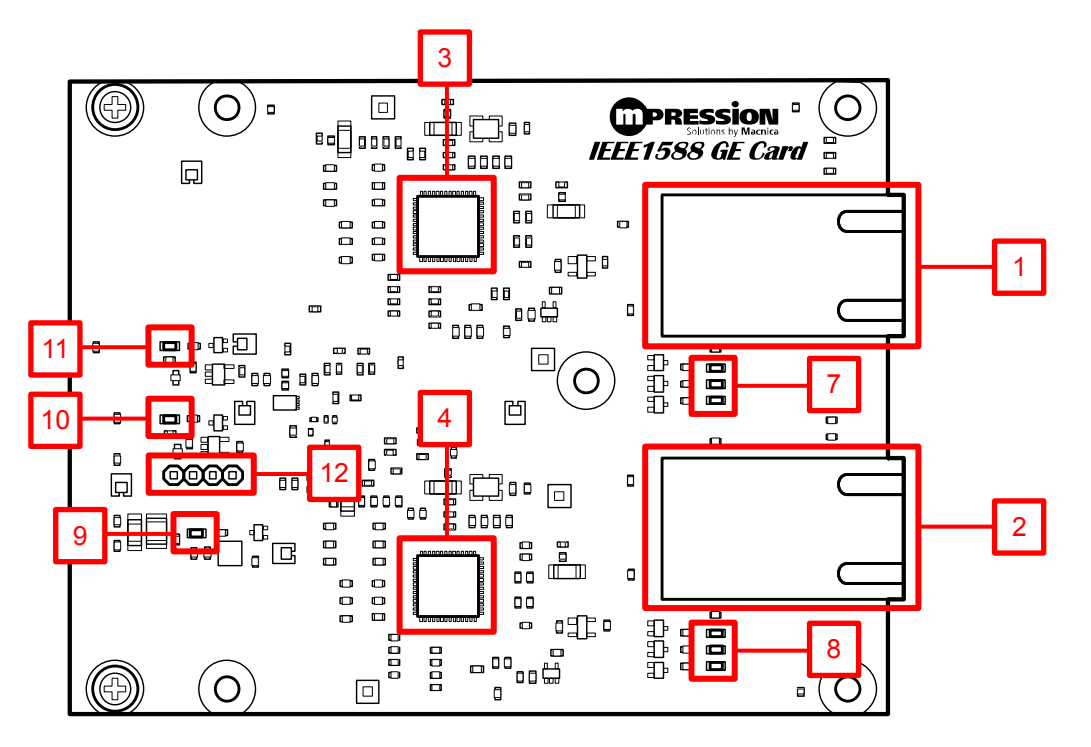

Figure 4-2 IEEE1588 GE Card Layout (Front)

<span id="page-11-1"></span>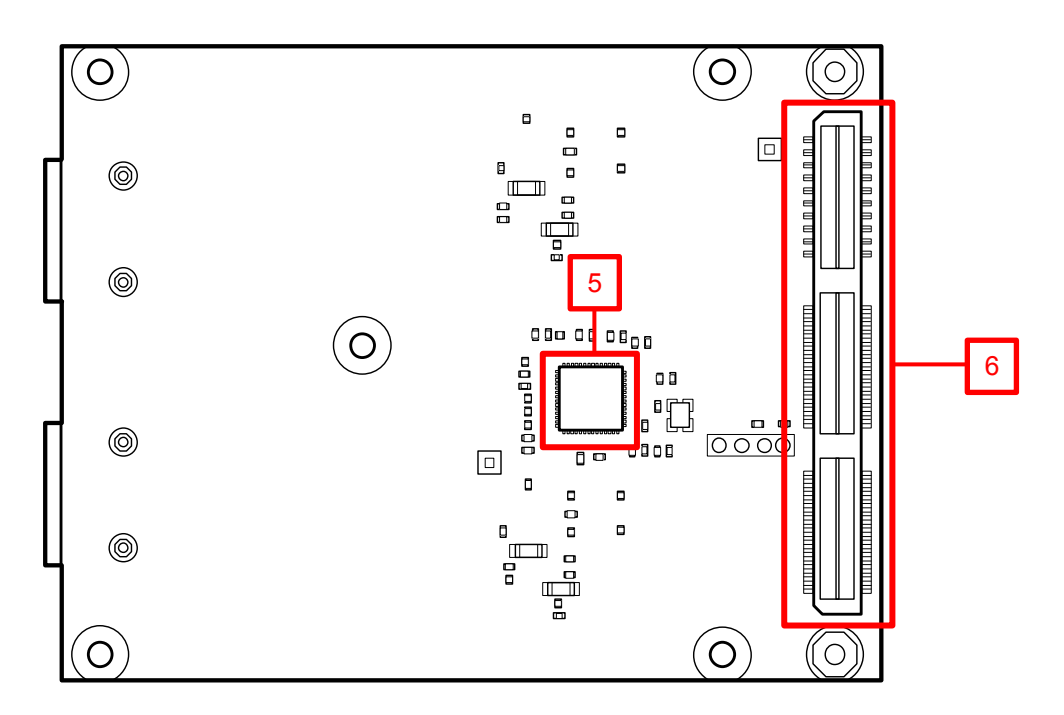

<span id="page-11-2"></span>Figure 4-3 IEEE1588 GE Card Layout (Back)

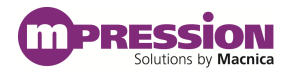

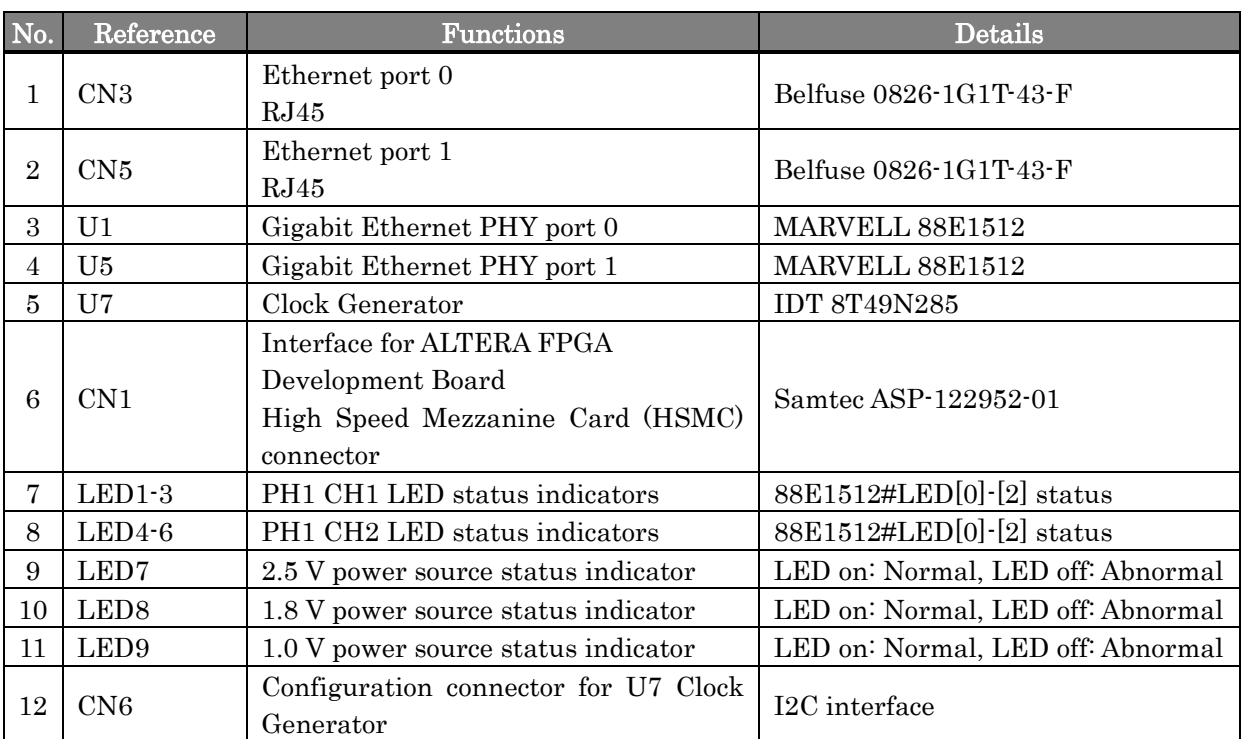

## <span id="page-13-0"></span>**5. Components on the Card**

## <span id="page-13-1"></span>**5.1 Connector Pin Assignments**

Table 5-1 CN1 HSMC Pin Assignments

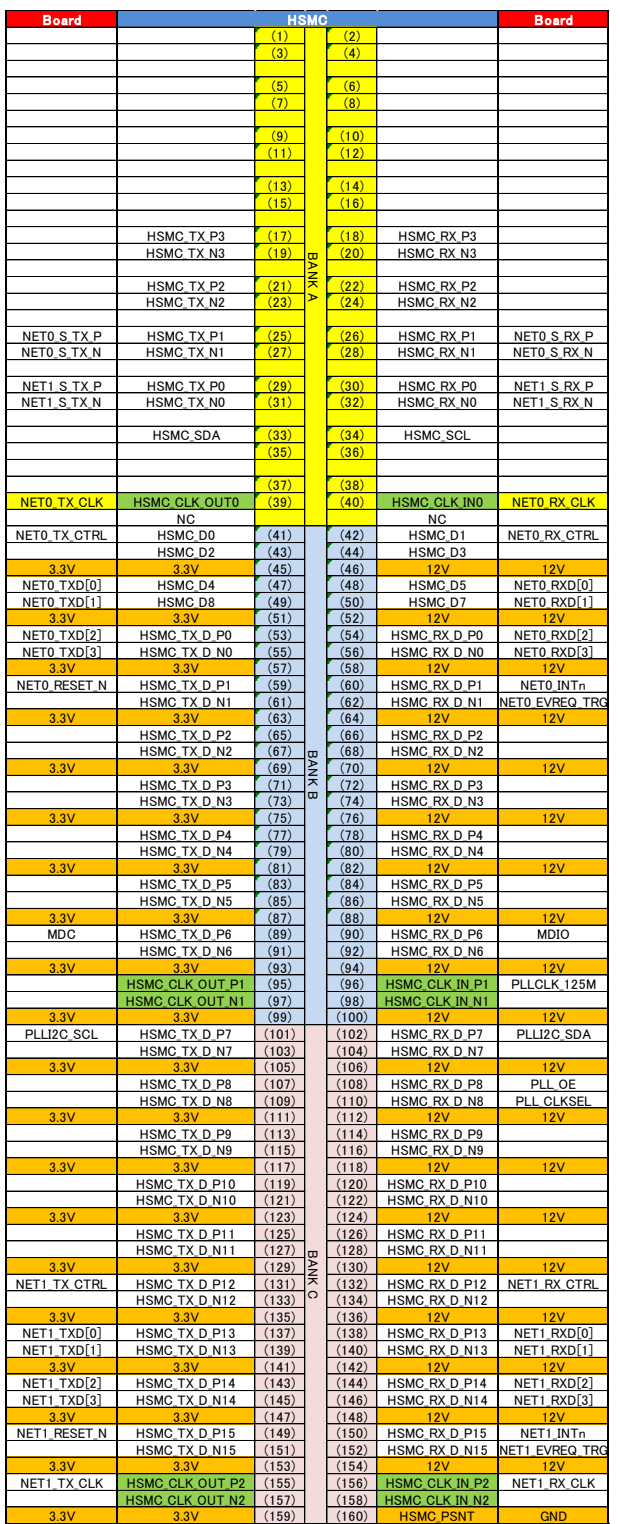

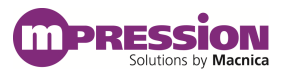

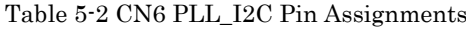

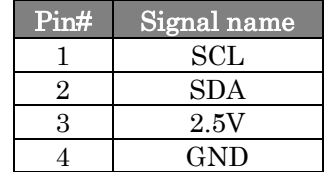

# <span id="page-15-0"></span>**6. Handling Precautions**

## <span id="page-15-1"></span>**6.1 Connecting/disconnecting to the HSMC**

Always turn off the power to the evaluation board when connecting or disconnecting the card to the HSMC connector on the evaluation board.

Note that connecting or disconnecting the card while the power is on may result in damage to or destruction of the device.

You need to arrange sufficient anti-static prevention measures because the act of contacting the card with a person or any object carrying a static charge may also result in damage to or destruction of the device.

## <span id="page-15-2"></span>**6.2 Using the Mounted IC**

Refer to the following site and data sheet to use the IC that is mounted on the card. It should not be used in nonstandard ways.

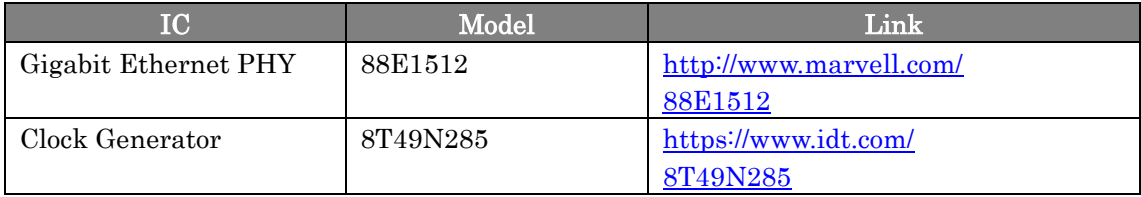

### <span id="page-15-3"></span>**6.3 Mode Selection of Unused Pins**

We recommend that pins of FPGA that are not used (unused pins) in the design or hardware to be set in tri-state mode to prevent malfunction. The following shows how to set the unused pins using Quartus Prime development software.

1) Select the [Assignments] menu > [Device].

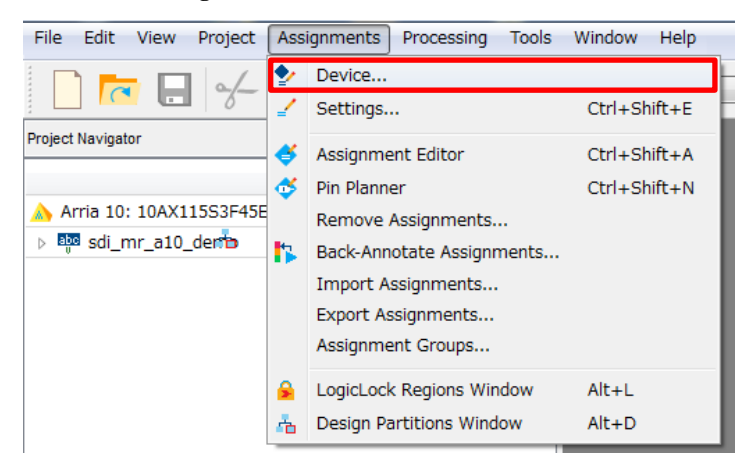

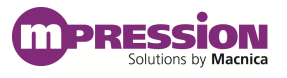

2) Click the [Device and Pin Options] button.

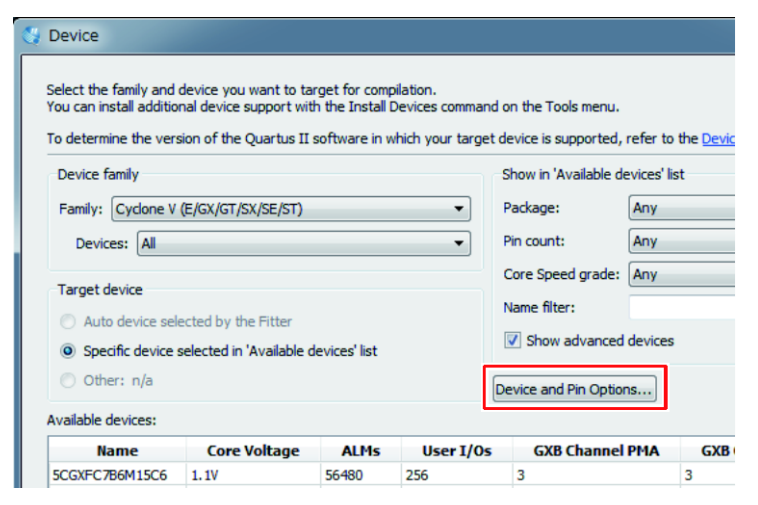

The [Device and Pin Options] window opens.

3) Select [Unused Pins].

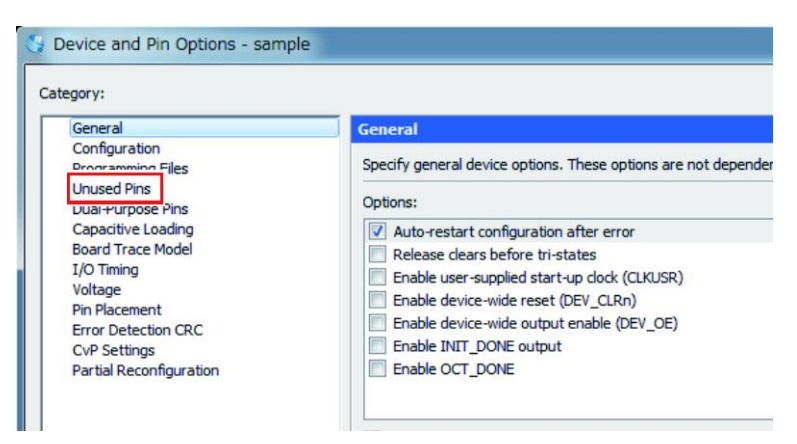

4) Select [As input tri-stated] for the [Reserve all unused pins] item.

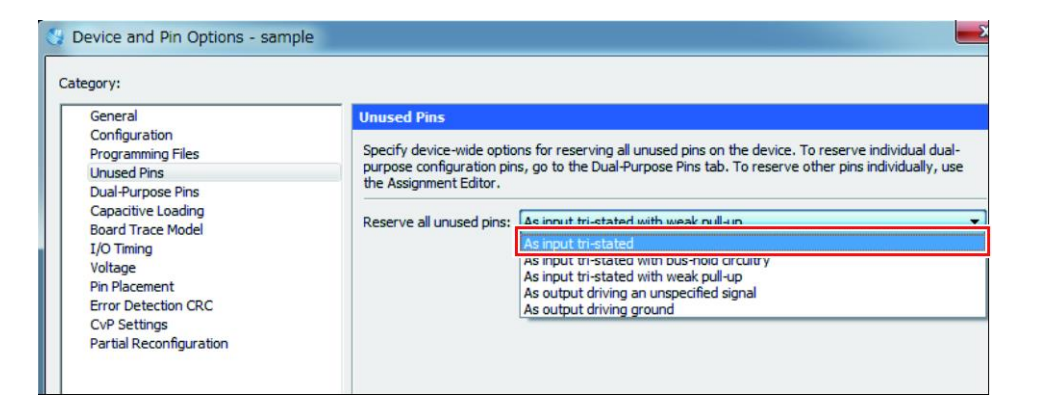

- 5) Click the [OK] button.
- 6) Click the [OK] button to close the [Device] window.

# <span id="page-17-0"></span>**7. Document Revision History**

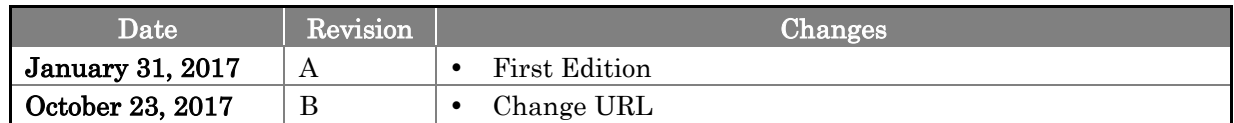